### **HƯỚNG DẪN ĐIỀU CHỈNH NỘI DUNG DẠY HỌC CẤP TRUNG HỌC CƠ SỞ MÔN TIN HỌC**

*(Kèm theo Công văn số 3280/BGDĐT-GDTrH ngày 27 tháng 8 năm 2020 của Bộ trưởng Bộ GDĐT)*

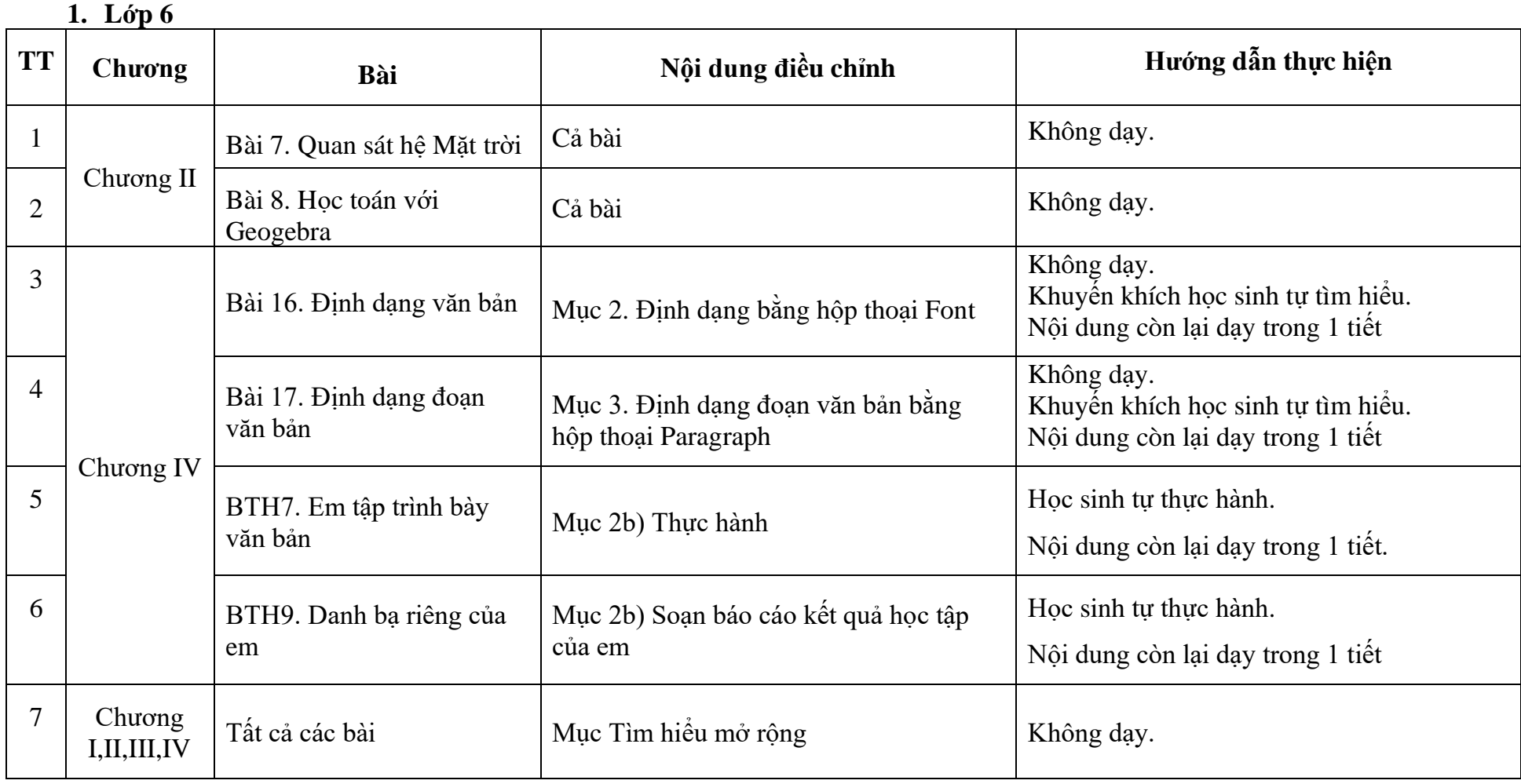

## **2. Lớp 7**

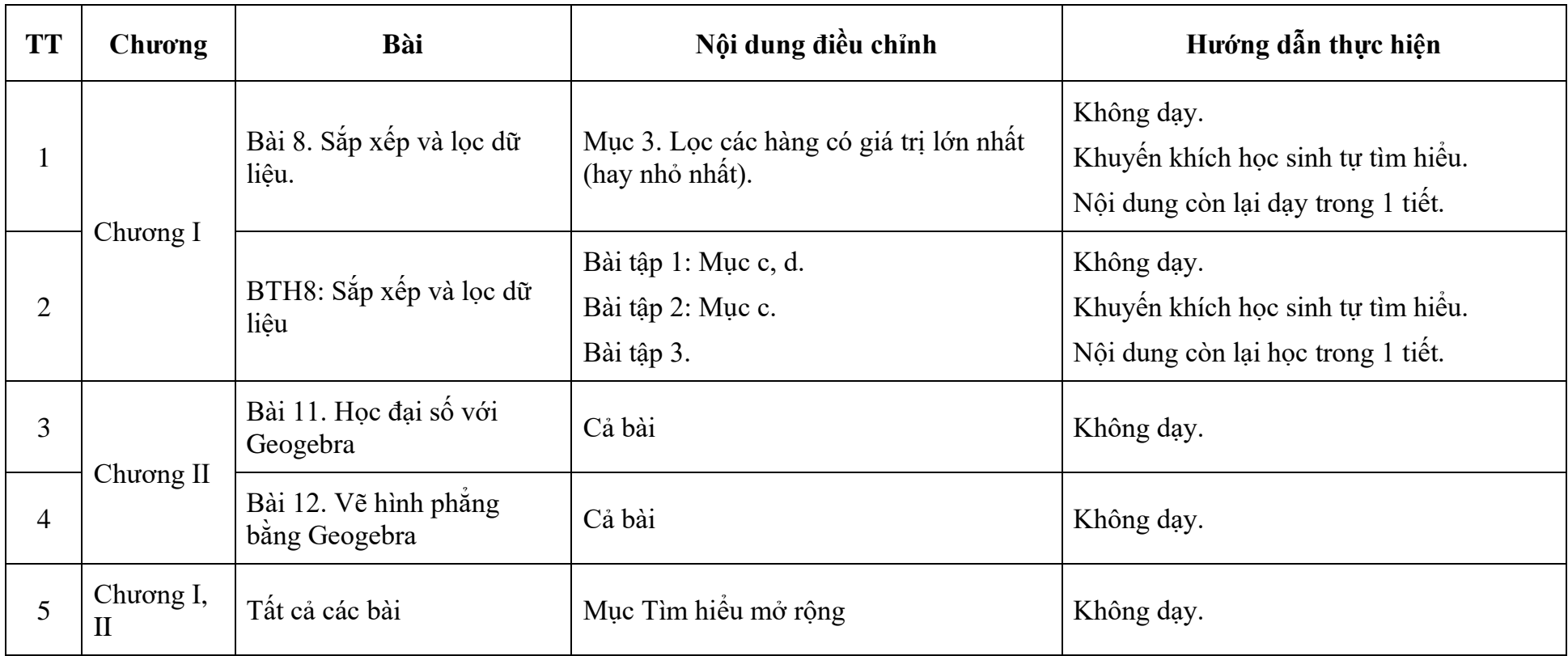

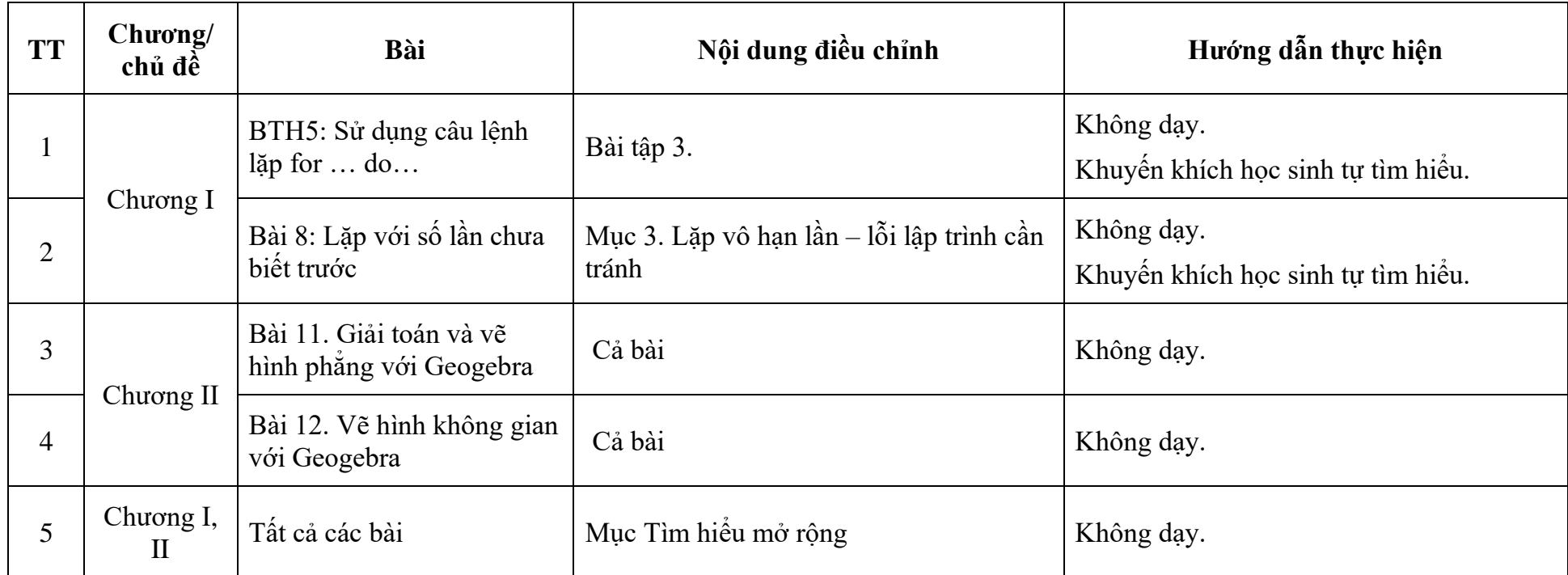

*Lưu ý: Để minh họa cho phần Lập trình cơ bản (Lớp 8), trong SGK đã sử dụng Ngôn ngữ lập trình Pascal là ngôn ngữ lập trình có cấu trúc, các câu lệnh có ngữ nghĩa gần với tiếng Anh thông thường. Tuy nhiên, tùy điều kiện, hoàn cảnh cụ thể, giáo viên có thể lựa chọn bất kỳ ngôn ngữ bậc cao nào khác để minh họa cho các cấu trúc lập trình cơ bản.*

### **4. Lớp 9**

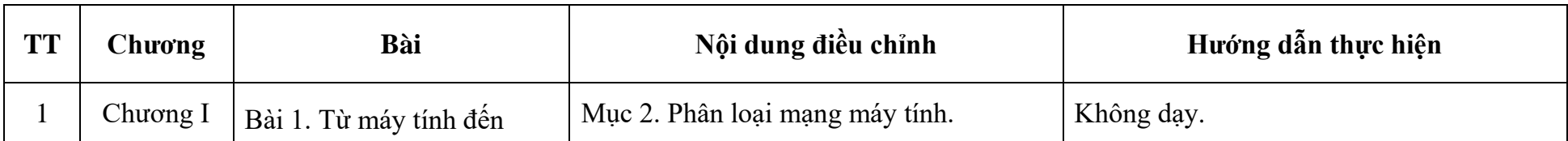

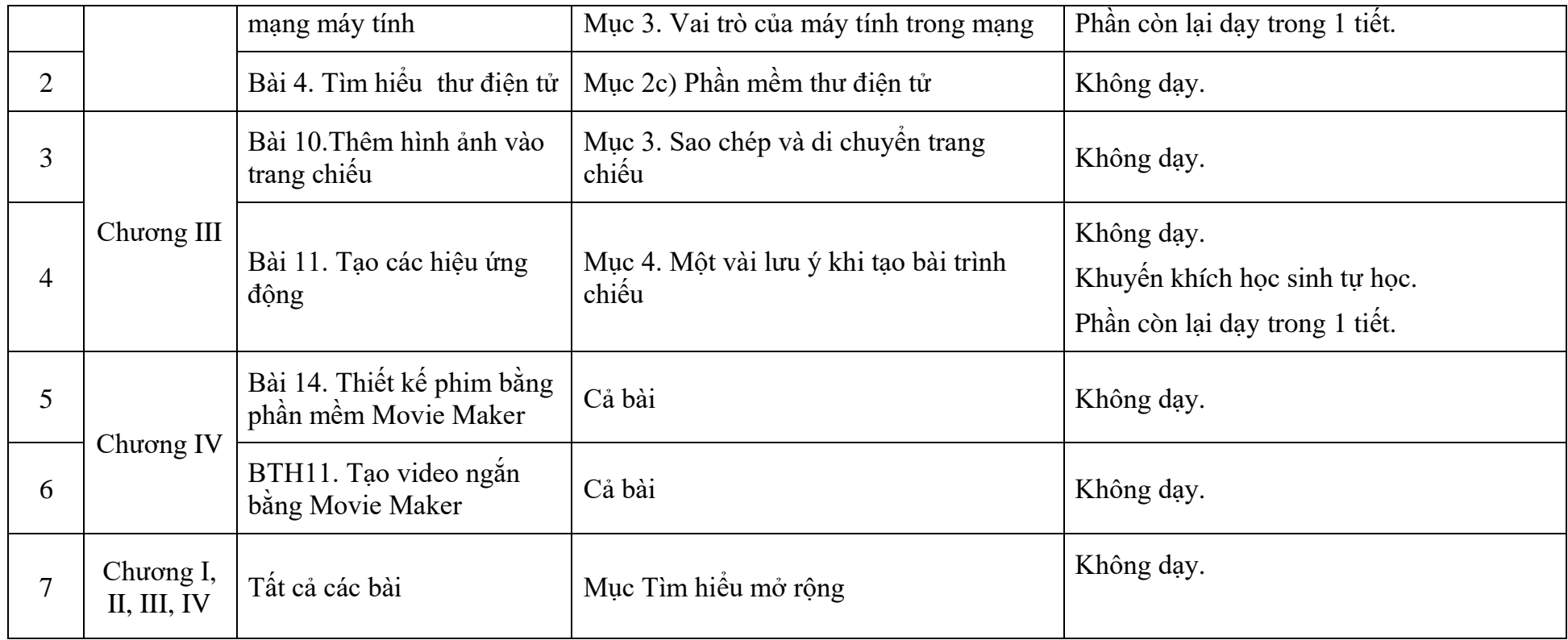

### **BỘ GIÁO DỤC VÀ ĐÀO TẠO CỘNG HÒA XÃ HỘI CHỦ NGHĨA VIỆT NAM Độc lập – Tự do – Hạnh phúc**

# HƯỚNG DẦN ĐIỀU CHỈNH NỘI DUNG DẠY HỌC CẤP TRUNG HỌC PHỔ THÔNG **MÔN TIN HỌC**

*(Kèm theo Công văn số 3280/BGDĐT-GDTrH ngày 27 tháng 8 năm 2020 của Bộ trưởng Bộ GDĐT)*

**1. Lớp 10** 

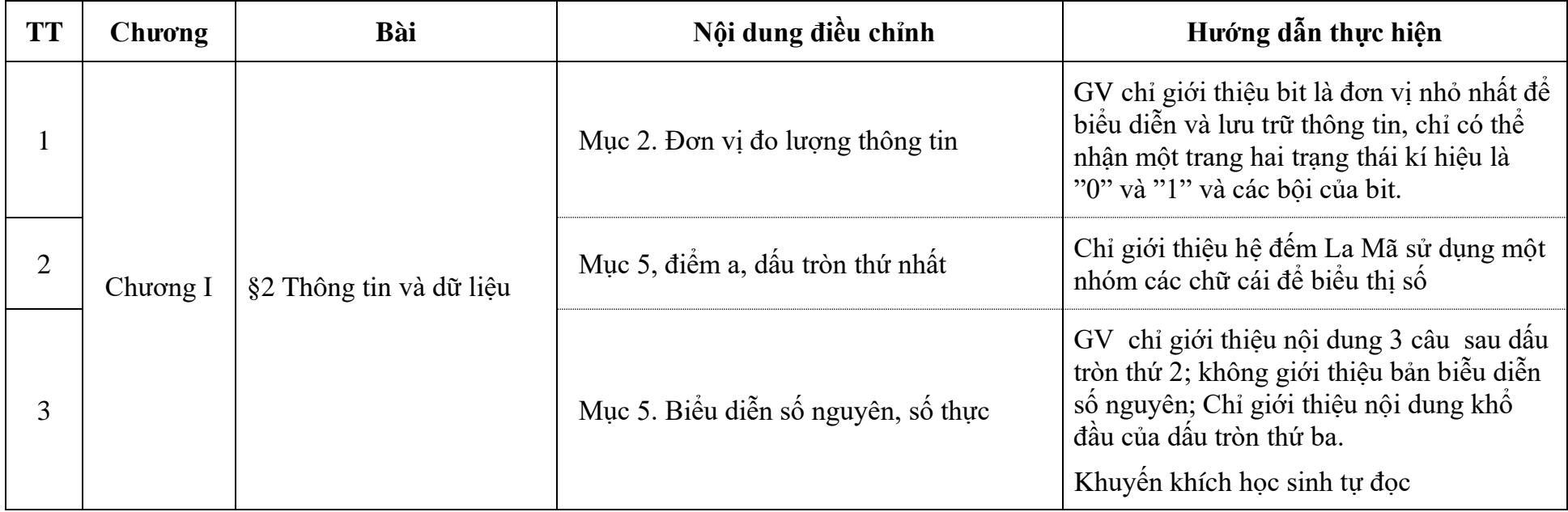

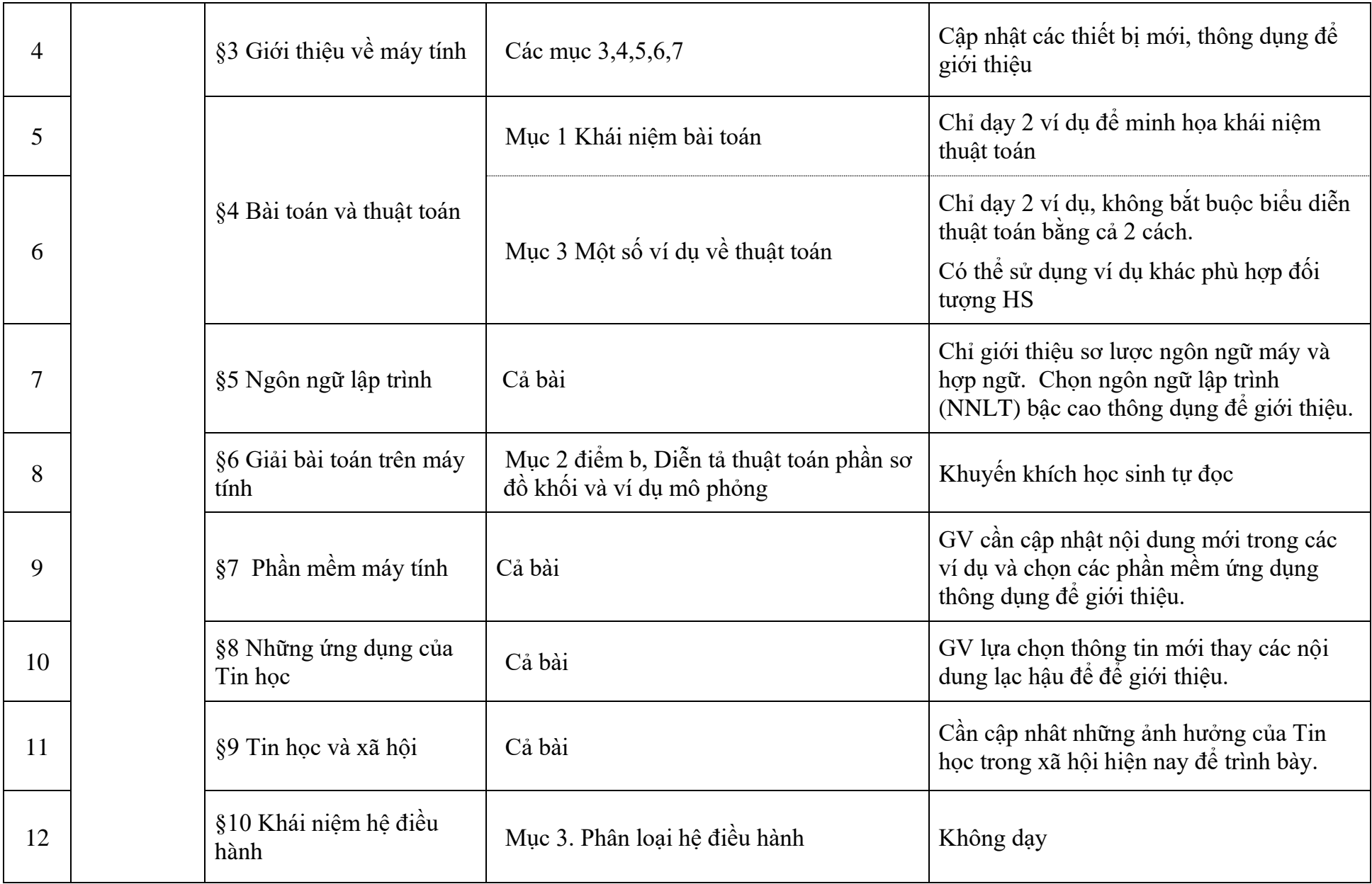

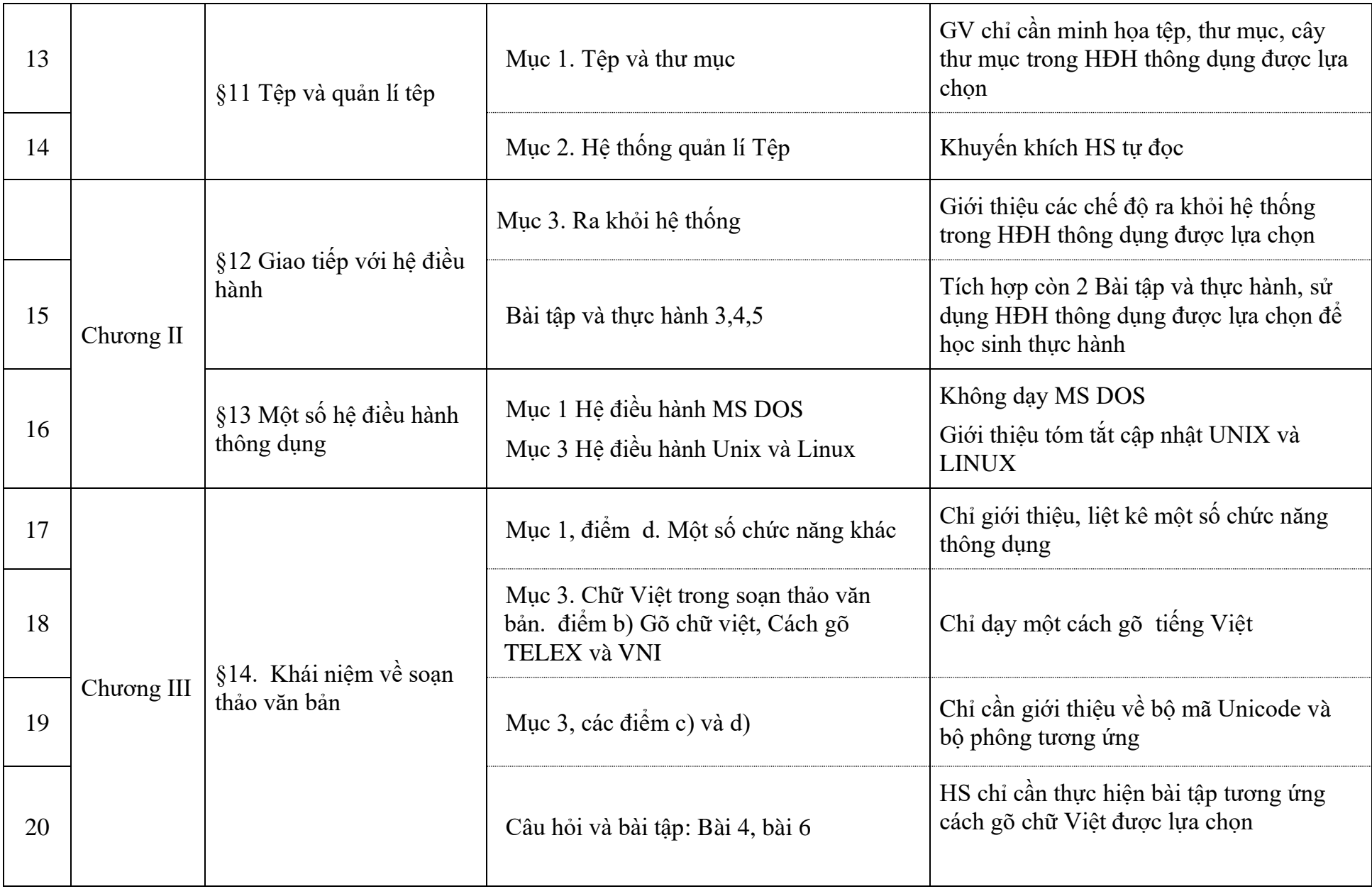

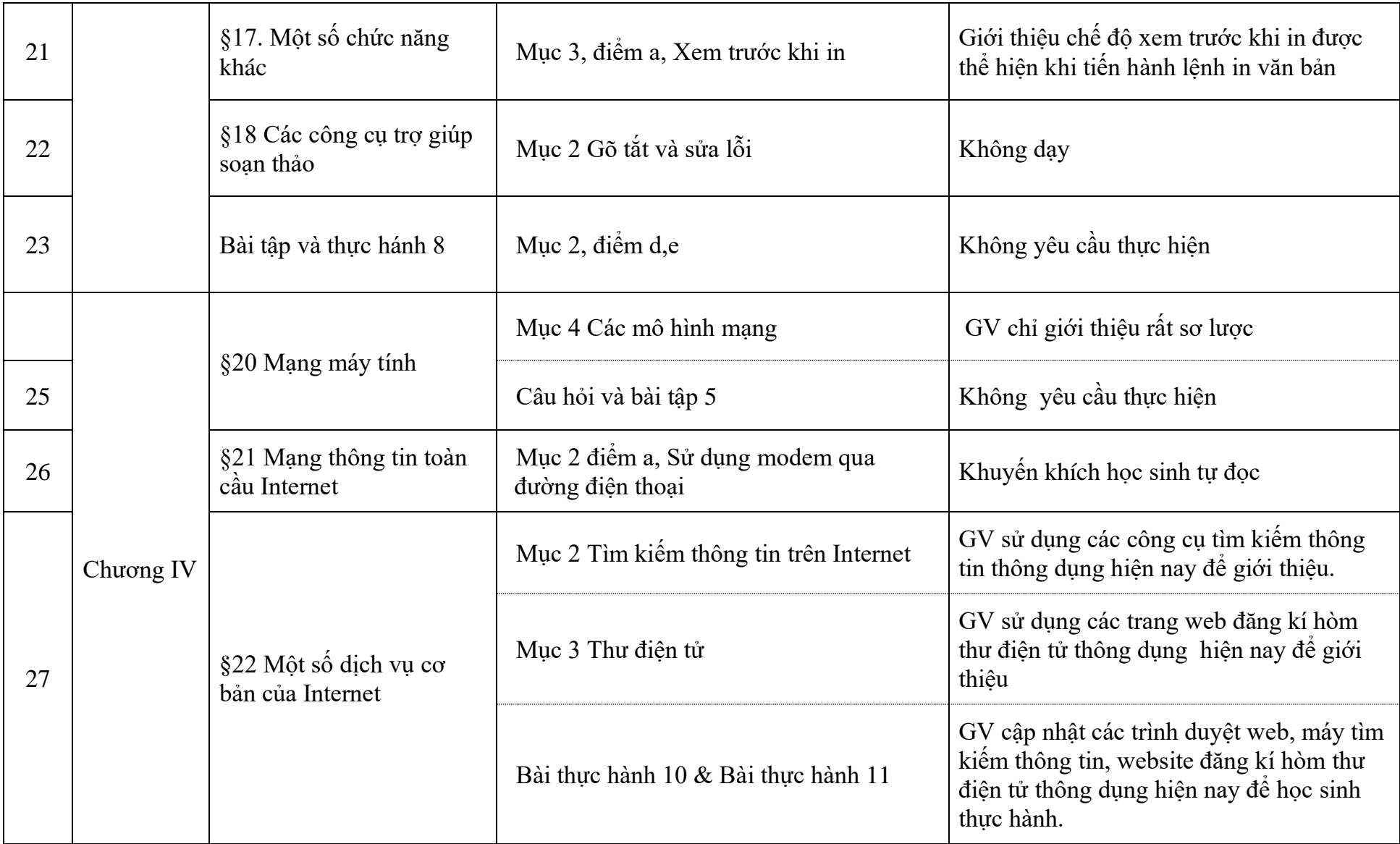

**2. Lớp 11**

| <b>TT</b>      | Chương    | Bài                                           | Nội dung điều chỉnh                                                                        | Hướng dẫn thực hiện                                                                                                    |
|----------------|-----------|-----------------------------------------------|--------------------------------------------------------------------------------------------|----------------------------------------------------------------------------------------------------|
|                | Chương I  | § 2. Các thành phần của<br>ngôn ngữ lập trình | Mục 2. Một số khái niệm<br>Các ví dụ không phải bằng (ngôn ngữ lập<br>trình) NNLT lựa chọn | Chỉ dạy các ví dụ bằng NNLT lựa chọn.                                                                                                    |
| $\overline{2}$ |           |                                               | Điểm chú ý                                                                                 | Không dạy.                                                                                                    |
| 3              |           |                                               | Câu hỏi và Bài tập 5 và 6                                                                  | Không yêu cầu HS thực hiện.                                                                                                    |
| $\overline{4}$ |           | § 3 Cấu trúc chương trình                     | Các ví dụ thể hiện không bằng NNLT lựa<br>chon.                                            | Chỉ trình bày các ví dụ thông qua NNLT<br>lựa chọn.                                                                                                    |
| 5              | Chương II | § 4 Một số kiểu dữ liệu<br>chuẩn              | Muc 1, 2, 3                                                                                | Chỉ giới thiệu sơ lược các kiểu dữ liệu<br>chuẩn của NNLT lựa chọn.<br>Không dạy các bảng mô tả đặc trưng các<br>kiểu dữ liệu chuẩn và không yêu cầu HS<br>thuộc lòng các bảng đặc trưng, chỉ yêu cầu<br>biết để tham chiếu khi cần. |
| 6              |           | §5 Khai báo biến                              | Ví dụ 2                                                                                    | Không dạy.                                                                                                    |
| 7              |           | §6 Phép toán, biểu thức,<br>câu lệnh gán      | Mục 3, Hàm số học chuẩn, bảng các hàm<br>số chuẩn thường dùng                              | Chỉ giới thiệu một số hàm chuẩn cơ bản,<br>không giới thiệu toàn bộ các hàm trong<br>bảng.<br>Học sinh được tham chiếu đến bảng khi<br>viết chương trình, không yêu cầu HS học<br>thuộc lòng.                                        |

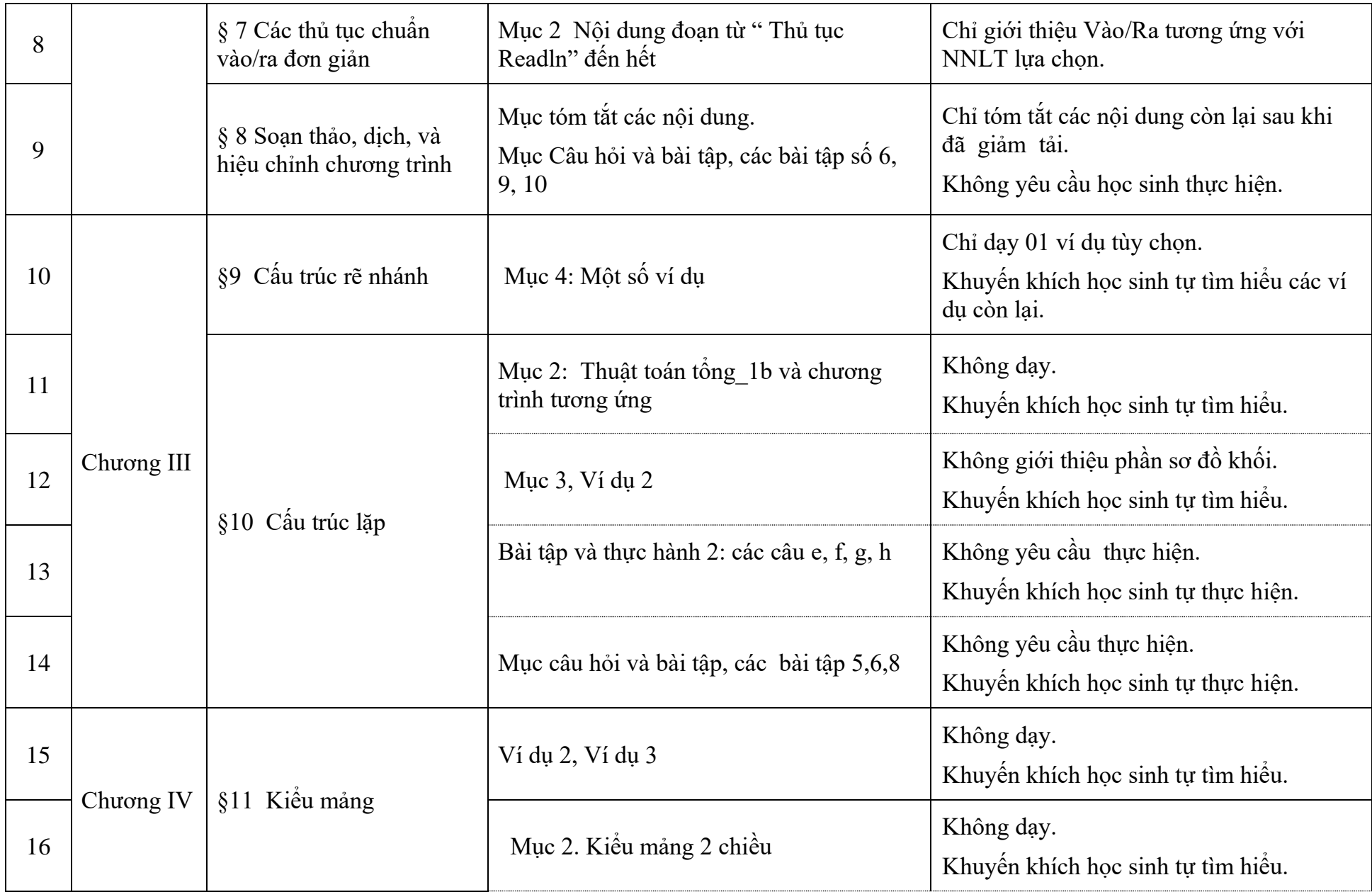

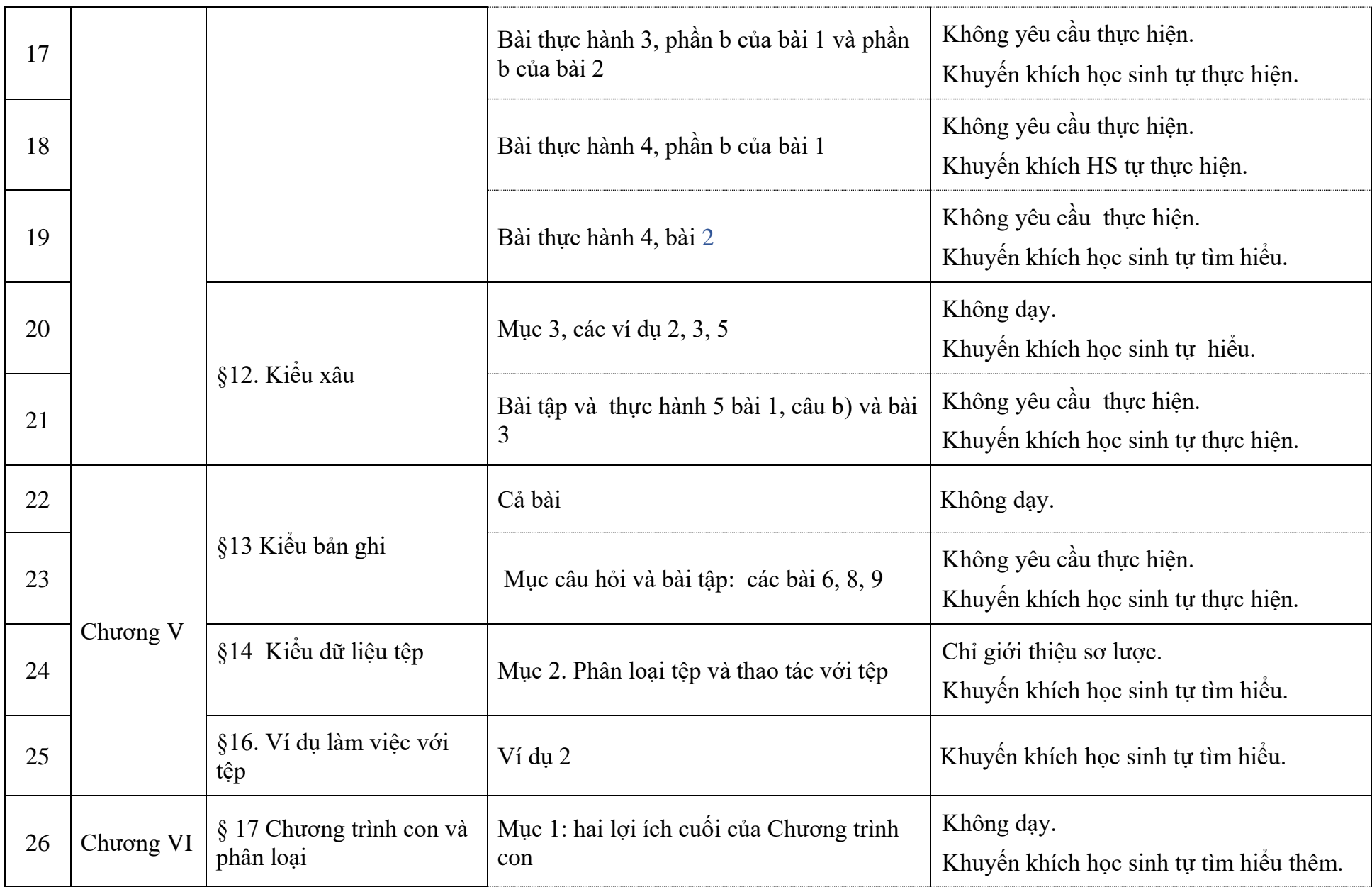

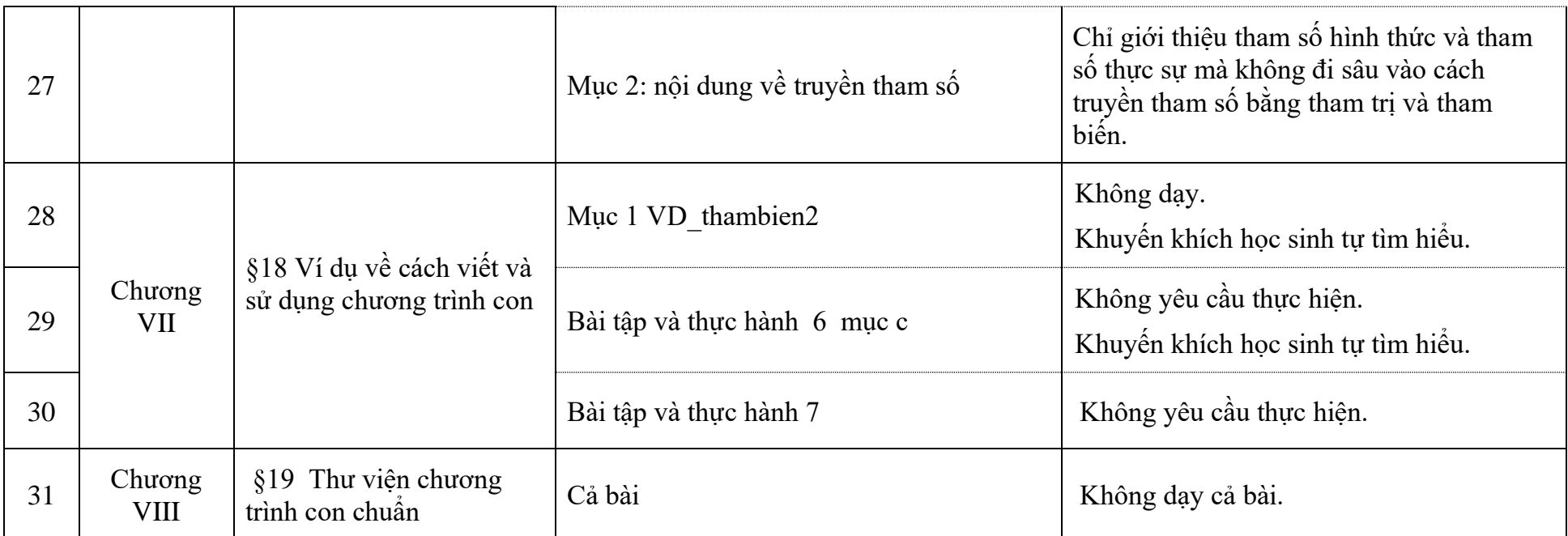

*Lưu ý: Mục tiêu của môn Tin học ở lớp 11 dạy về Lập trình và Ngôn ngữ lập trình bậc cao như một công cụ để tạo ra chương trình điểu khiển máy tính. Cụ thể là các nội dung trong môn Tin học ở lớp 11 nhằm giúp học sinh biết lập trình (có kỹ năng tạo ra chương trình ở mức đơn giản) thông qua thực hành trên một ngôn ngữ lập trình bậc cao tùy chọn. Tuy nhiên SGK Tin học 11 đã trình bày các yếu tố đặc trưng riêng về Pascal quá sâu, không cần thiết, gây quá tải cho dạy và học, một số nội dung nặng về lí thuyết và vượt chuẩn. Với thực trạng đó, trong điều kiện hướng tới thực hiện chương trình GDPT mới (2018), việc điều chỉnh nội dung dạy học tập trung vào những nhóm nội dung chính sau:*

*- Những nội dung vượt quá chuẩn KTKN và không ảnh hưởng nhiều đến mục đích chính là về Lập trình và Ngôn ngữ lập trình bậc cao (NNLT) như xác định trong chương trình môn Tin học lớp 11 năm 2006.*

*- Những nội dung sâu vào chi tiết của NNLT Pascal. (Có những nội dung không phù hợp với trình độ nhận thức và tâm sinh lý lứa tuổi học sinh; NNLT Pascal đã lạc hậu, không còn thông dụng).*

*- Những nội dung không thực sự cần cho mục tiêu học sinh biết lập trình thông qua thực hành lập trình trên một NNLT bậc cao tùy chọn. NNLT tùy chọn được sử dụng là để thể hiện các ví dụ minh họa và là công cụ ngôn ngữ để học sinh thực hành viết được những chương trình đơn giản. Hiện nay có nhiều NNLT có tính cập nhật, hiện đại, đồng thời thông dụng trong giáo dục phổ thông ở nhiều nước mà các trường có thể lựa chọn như Python, C, C++,...*

*Vì vậy dưới đây là hai điểm cốt yếu để đề xuất điều chỉnh, tinh giản nhằm làm việc dạy và học Tin học ở lớp 11 phù hợp hơn với mục tiêu môn học và phù hợp với điều kiện cụ thể của GDPT hiện nay:*

*Rà soát loại bỏ và điều chỉnh các nội dung thuộc 3 nhóm nội dung trong quan điểm xem xét đã nêu trên.*

*Sau điều chỉnh, tinh giản, các nội dung còn lại là các nội dung tối thiểu cần thiết vừa giảm tải được việc dạy và học, vừa đảm bảo được chuẩn đầu ra trong chương trình môn Tin học năm 2006 ở lớp 11. Trong đó những nội dung đang sử dụng NNLT Pascal, tùy cơ sở giáo dục thay thế một cách tương ứng trong NNLT mà cơ sở giáo dục đó lựa chọn.*

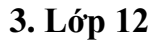

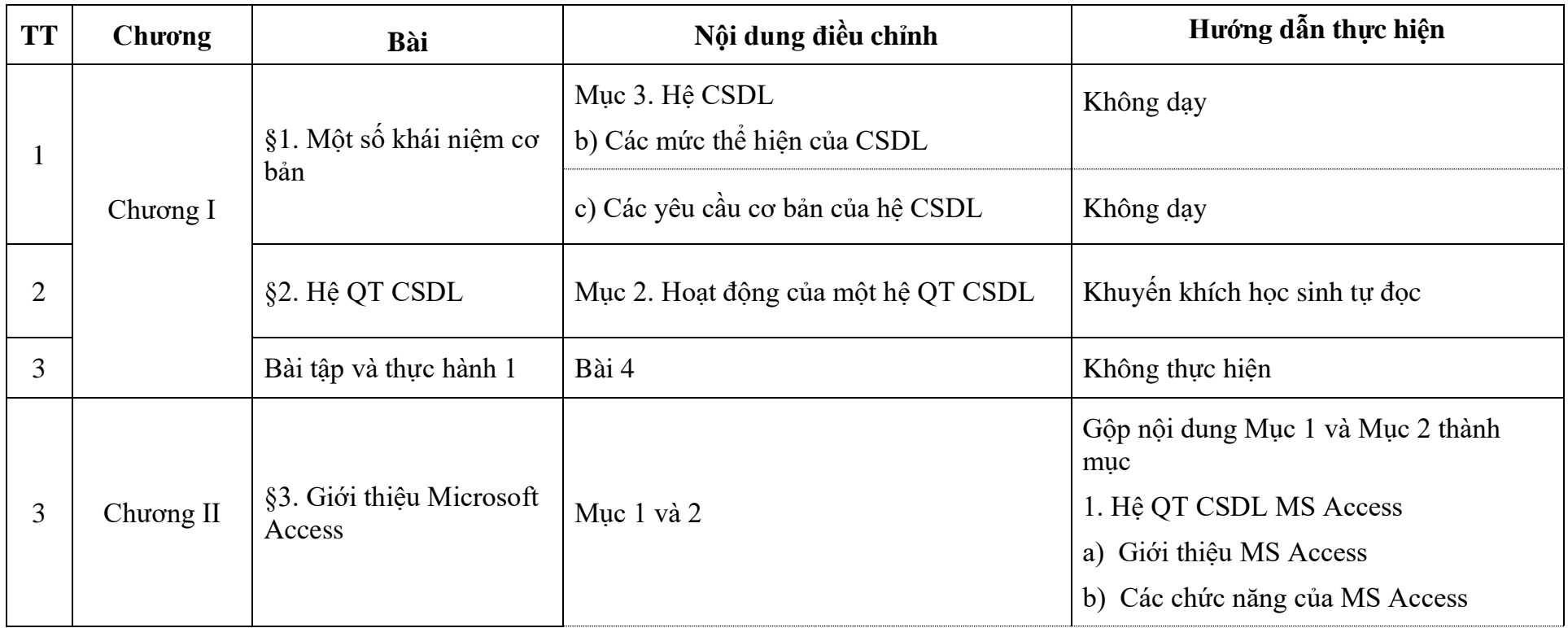

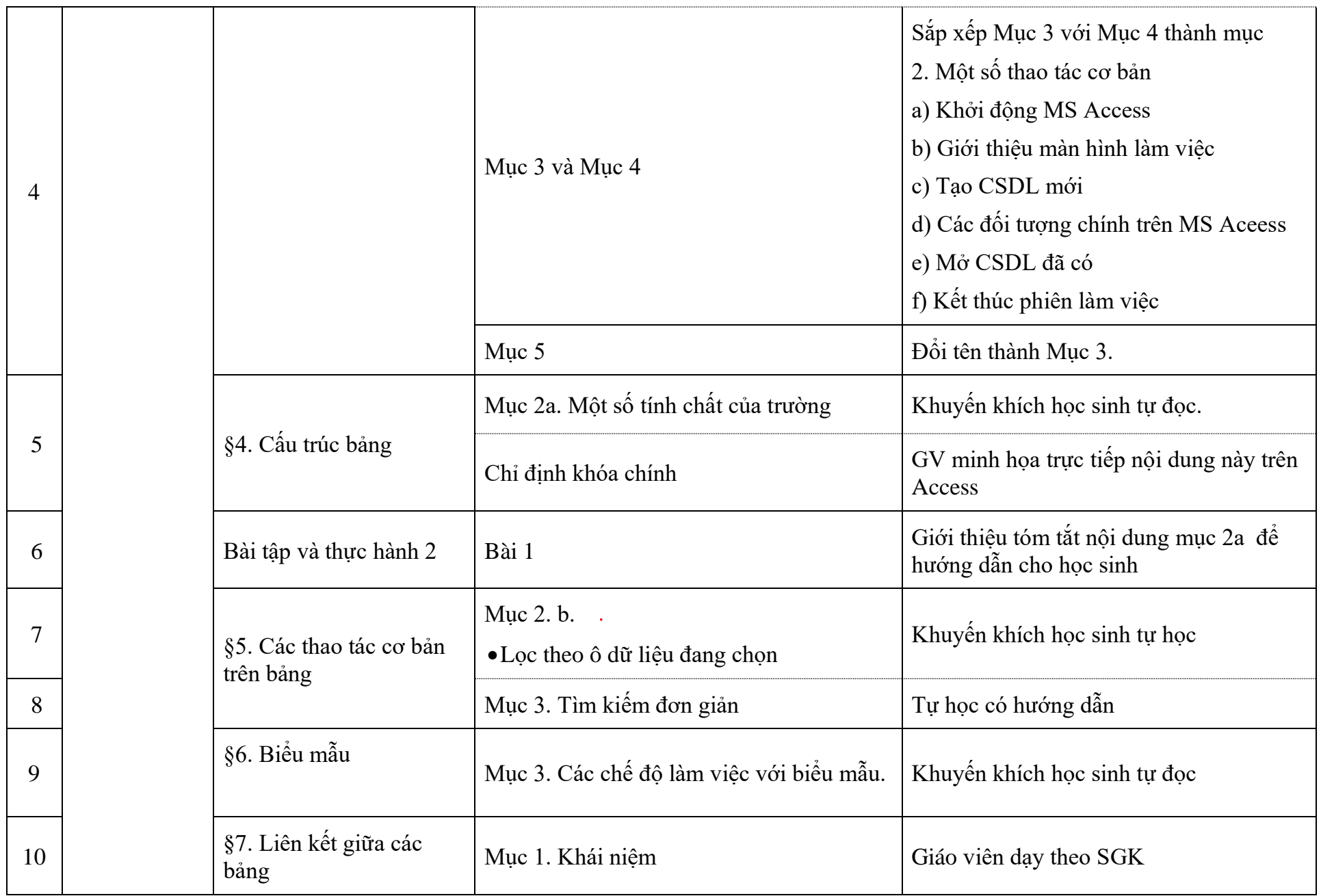

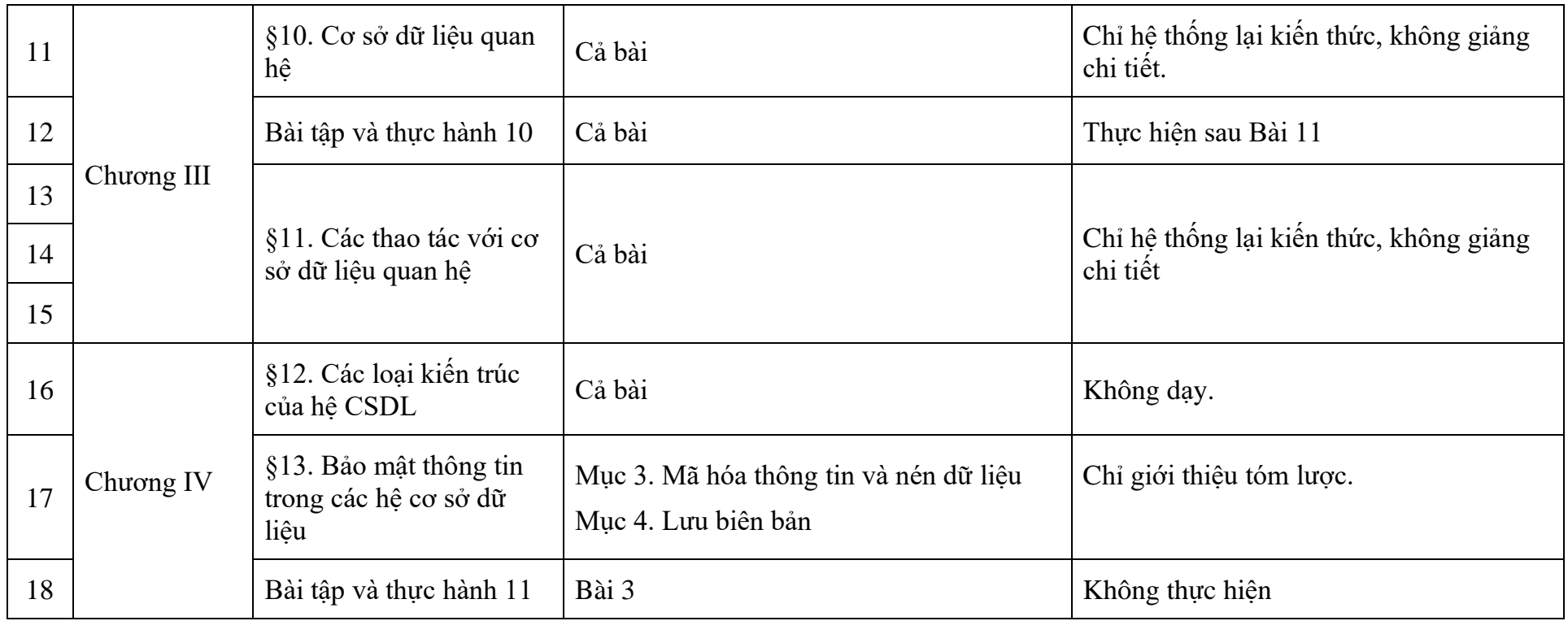